## QUY TRÌNH TỰ MỞ THẺ TÍN DỤNG HSBC VISA TRỰC TUYẾN

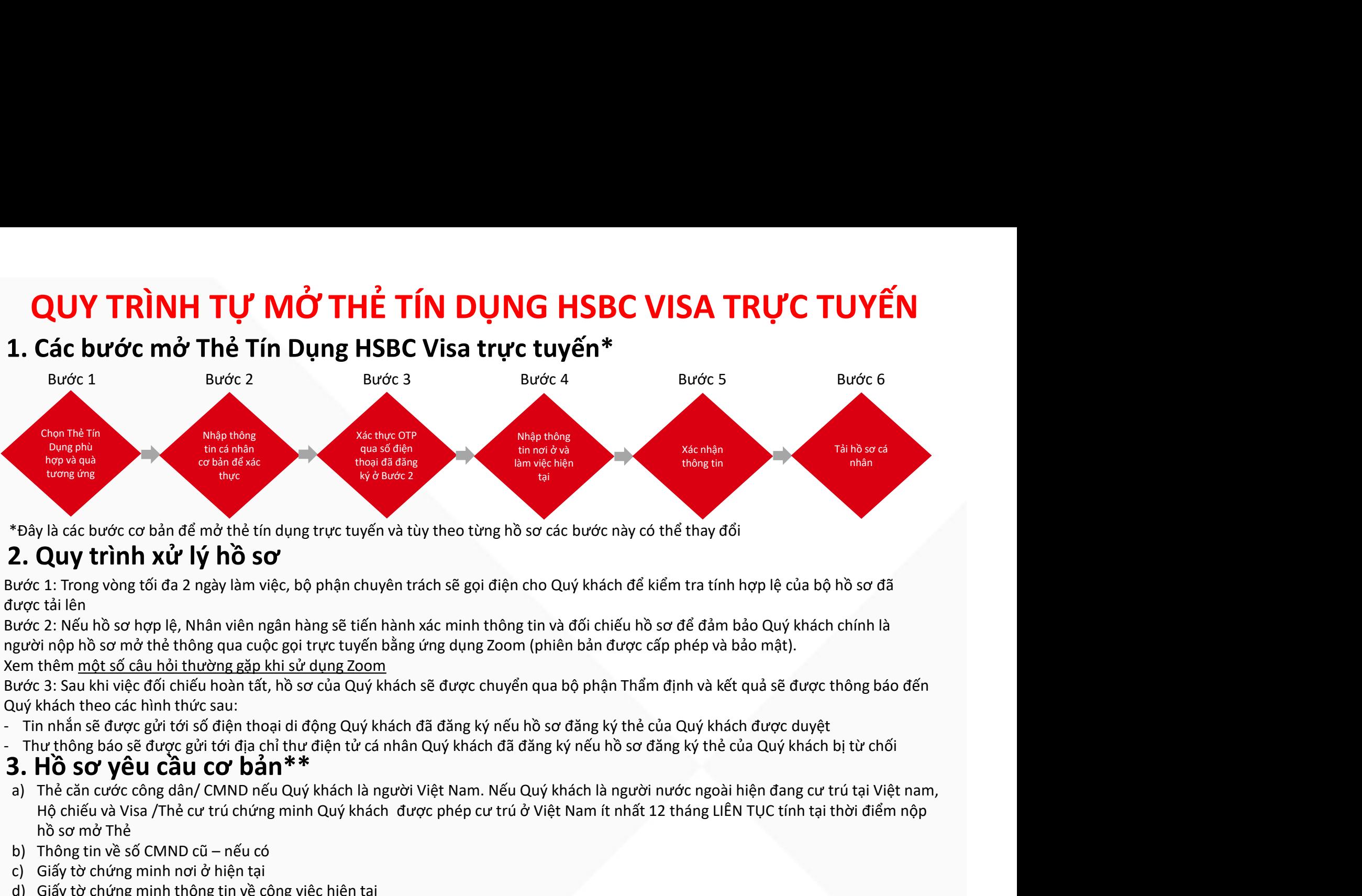

- 
- 

- Hồng thì chiếu và Visa để trược truyền và tùy theo từng hồ sơ các bước này có thể thay đổi<br>Họch cư trình Xử lý hồ sơ<br>1: Trong vòng lồi đa 2 ngày làm việc, bộ phận chuyên trách sẽ gọi điện cho Quý khách để kiếm tra tính hợp hồ sơ mở Thẻ <sup>+</sup>Dây là các bước cơ bản để mở thể tin dụng trực tuyến và tùy theo từng hồ sơ các bước này có thể<br> **2. Quy trình xử lý hồ Sơ**<br>
tước 1: Trong vòng tối đa 2 ngày làm việc, bộ phận chuyên trách sẽ gọi điện cho Quý khách để \*Đây là các bước cơ bản để mở thể tín dụng trực tuyến và tùy theo từn;<br>
2. Quy trình xử lý hồ sơ<br>
wớc 1: Trong vòng tối đa 2 ngày làm việc, bộ phận chuyên trách sẽ gọi dược tải lên<br>
wớc 2: Nếu hồ sơ hợp lệ, Nhân viên ngân **2. Quy trình xử lý hồ sơ**<br>
wớc 1: Trong vòng tối đa 2 ngày làm việc, bộ phận chuyên trách sẽ gọi đ<br>
wớc 2: Nếu hồ sơ hợp lệ, Nhân viên ngân hàng sẽ tiến hành xác minh thông việc 2: Nếu hồ sơ mở thê thông qua cuộc gọi trự e) Cong và thời xã thể hiện việc, bộ phận chuyên trách sẽ gọi điện cước 1: Trong vòng tối đa 2 ngày làm việc, bộ phận chuyên trách sẽ gọi điện cược tài lên vức 2: Nếu hồ sơ mở thể thông qua cuộc gọi trực tuyến bằng ứng dụ tức ti Trong vòng tôi đa 2 ngày làm việc, bộ phận chuyên trách sẽ gọi điện cho Quý khách để kiệm tra tinh hợp lệ của bô hồ sơ đã<br>tức cả: Nếu hồ sơ hợp lệ, Nhân viên ngân hàng sẽ tiến hành xác minh thông tin và đổi chiếu h
- 
- 
- 
- 

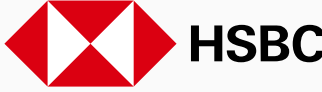